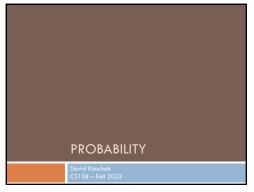

Admin

Midterm

Assignment 6

2

4

1

3

Basic probability theory: terminology

An experiment has a set of potential outcomes, e.g., throw a die, "look at" another example

The sample space of an experiment is the set of all possible outcomes, e.g., {1, 2, 3, 4, 5, 6}

For machine learning the sample spaces can be very large

Basic probability theory: terminology

An event is a subset of the sample space

Dice rolls

a {2}
a {3, 6}
a even = {2, 4, 6}
a odd = {1, 3, 5}

Machine learning
A particular feature has particular values
a A example, i.e. a particular setting of feature values
label = Chardonnay

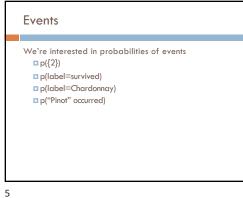

Random variables A random variable is a mapping from the sample space to  $\boldsymbol{\alpha}$ It represents all the possible values of something we want to measure in an experiment For example, random variable, X, could be the number of heads for a coin space HHH HHT HTH HTT THH THT TTH TTT X 3 2 2 1 2 1 1 0 Really for notational convenience, since the event space can sometimes be irregular

6

8

Random variables We're interested in the probability of the different values of a random variable The definition of probabilities over all of the possible values of a random variable defines a probability distribution space HHH HHT HTH HTT THH THT TTH TTT X 3 2 2 1 2 1 1 0 X P(X) 3 P(X=3) = 1/8 P(X=2) = 3/8P(X=1) = 3/80 P(X=0) = 1/8

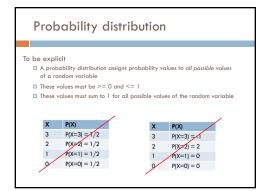

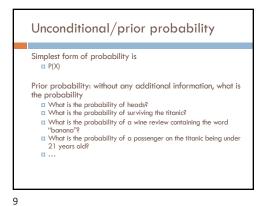

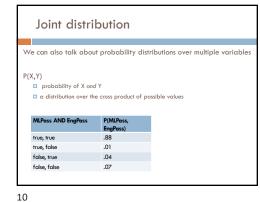

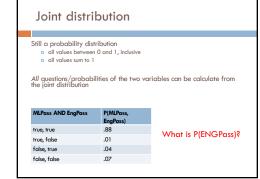

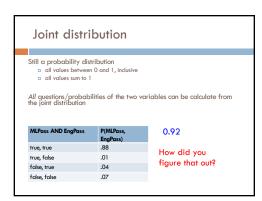

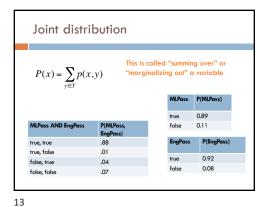

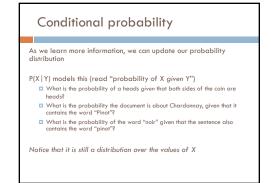

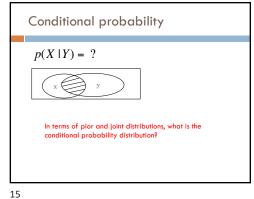

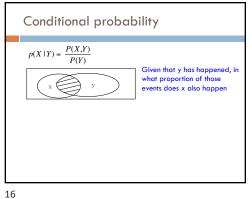

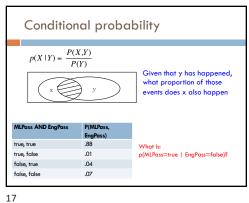

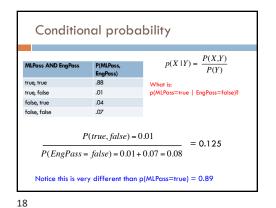

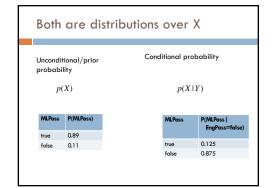

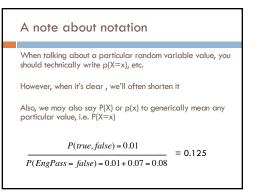

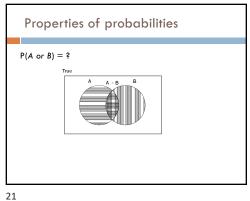

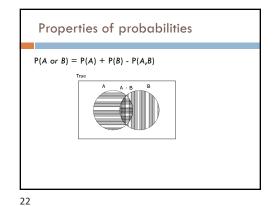

Properties of probabilities  $P(\neg E) = 1 - P(E)$ More generally:  $\blacksquare$  Given events  $E = e_1, e_2, ..., e_n$  $p(e_i) = 1 - \sum_{j=1:n, j \neq i} p(e_j)$  $P(E1, E2) \leq P(E1)$ 

23

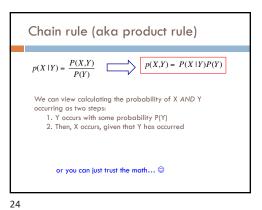

#### Chain rule

 $p(X,Y,Z) = P(X \mid Y,Z)P(Y,Z)$ 

 $p(X,Y,Z) = P(X,Y \mid Z)P(Z)$ 

 $p(X,Y,Z) = P(X \mid Y,Z)P(Y \mid Z)P(Z)$ 

 $p(X,Y,Z) = P(Y,Z \mid X)P(X)$ 

$$p(X_1, X_2, ..., X_n) = ?$$

# Applications of the chain rule

We saw that we could calculate the individual prior probabilities using the joint distribution

$$p(x) = \sum_{x} p(x, y)$$

What if we don't have the joint distribution, but do have conditional probability information:

□ P(Y)□ P(X | Y)

 $p(x) = \sum_{y \in Y} p(y) p(x \mid y)$ 

25

26

## Bayes' rule (theorem)

 $p(X \mid Y) = \frac{P(X,Y)}{P(Y)} \qquad \qquad p(X,Y) = P(X \mid Y)P(Y)$ 

 $p(Y \mid X) = \frac{P(X,Y)}{P(X)} \qquad \qquad p(X,Y) = P(Y \mid X)P(X)$ 

 $p(X \mid Y) = \frac{P(Y \mid X)P(X)}{P(Y)}$ 

## Bayes' rule

Allows us to talk about P(Y | X) rather than P(X | Y)

Sometimes this can be more intuitive

Why?

 $p(X \mid Y) = \frac{P(Y \mid X)P(X)}{P(Y)}$ 

27

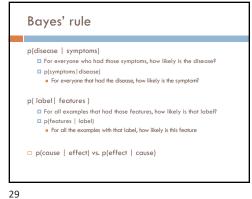

Gaps I just won't put these away. direct object These, I just won't put away. l just won't put \_\_\_away.

30

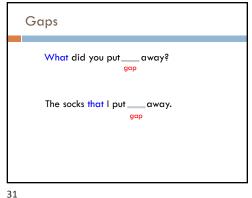

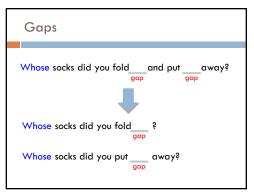

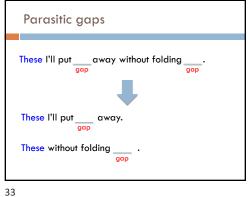

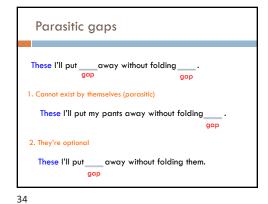

Parasitic gaps http://literalminded.wordpress.com/2009/02/10/do ugs-parasitic-gap/

Frequency of parasitic gaps Parasitic gaps occur on average in 1/100,000sentences Problem: Your friend has developed a machine learning approach to identify parasitic gaps. If a sentence has a parasitic gap, it correctly identifies it 95% of the time. If it doesn't, it will incorrectly say it does with probability 0.005. Suppose we run it on a sentence and the algorithm says it is a parasitic gap, what is the substitution of the suppose we run it on the suppose we run it on a sentence and the algorithm says it is a parasitic gap, what is the probability it actually is?

36

### Prob of parasitic gaps

Your friend has developed a machine learning approach to identify parasitic gaps. If a sentence has a parasitic gap, it correctly identifies it 95% of the time. If it is doesn't, it will incorrectly soy it does with probability 0.005. Suppose we run it on a sentence and the algorithm says it is a parasitic gap, what is the probability it actually is?

G = gap T = test positive

What question do we want to ask?

### Prob of parasitic gaps

Your friend has developed a machine learning approach to identify parasitic gaps. If a sentence has a parasitic gap, it correctly identifies it 95% of the time. If it doesn't, it will incorrectly soy it does with probability 0.005. Suppose we run it on a sentence and the algorithm says it is a parasitic gap, what is the probability it actually is?

G = gap T = test positive

 $p(g \mid t) = ?$ 

38

## Prob of parasitic gaps

37

Your friend has developed a machine learning approach to identify parasitic gaps. If a sentence has a parasitic gap, it correctly identifies it 95% of the time. If it doesn't, it will incorrectly say it does with probability 0.005. Suppose we run it on a sentence and the algorithm says it is a parasitic gap, what is the probability it actually is?

G = gap T = test positive

$$\begin{split} p(g \mid t) &= \frac{p(t \mid g)p(g)}{p(t)} \\ &= \frac{p(t \mid g)p(g)}{\sum p(g)p(t \mid g)} \quad = \frac{p(t \mid g)p(g)}{p(g)p(t \mid g) + p(\overline{g})p(t \mid \overline{g})} \end{split}$$

## Prob of parasitic gaps

Your friend has developed a machine learning approach to identify parasitic gaps. If a sentence has a parasitic gap, it correctly identifies it 95% of the time. If it doesn't, it will incorrectly say it does with probability 0.005. Suppose we run it on a sentence and the algorithm says it is a parasitic gap, what is the probability it actually is?

G = gap T = test positive

 $p(g \mid t) = \frac{p(t \mid g)p(g)}{p(g)p(t \mid g) + p(\overline{g})p(t \mid \overline{g})}$ 

 $= \frac{0.95 * 0.00001}{0.00001 * 0.95 + 0.99999 * 0.005} \approx 0.002$ 

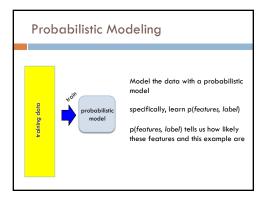

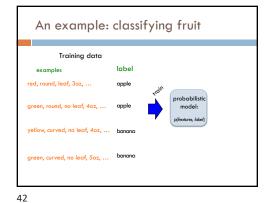

43

Probabilistic models

Probabilistic models define a probability distribution over features and labels:

yellow, curved, no leaf, 60z, banana

probabilistic model:
p(features, lobal)

0.004

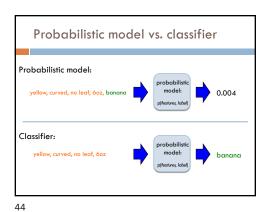

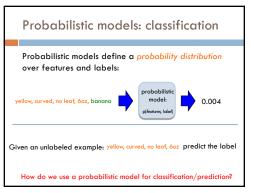

Probabilistic models

Probabilistic models define a probability distribution over features and labels:

yellow, curved, no leaf, 60z, banana probabilistic model:
yellow, curved, no leaf, 60z, apple probabilistic probabilistic

46

48

45

47

Probabilistic model vs. classifier

Probabilistic model:

yellow, curved, no leaf, 60z, banana

probabilistic model:
plfeatres, label

probabilistic model:
plfeatres, label

why probabilistic models?

Probabilistic models

Probabilities are nice to work with

range between 0 and 1

can combine them in a well understood way
lots of mathematical background/theory

an aside: to get the benefit of probabilistic output you can sometimes calibrate the confidence output of a non-probabilistic classifier

Provide a strong, well-founded groundwork

Allow us to make clear decisions about things like regularization

Tend to be much less "heuristic" than the models we've seen

Different models have very clear meanings

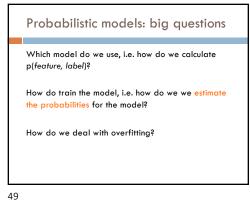

Same problems we've been dealing with so far Probabilistic models ML in general Which model do we use, Which model do we use i.e. how do we calculate (decision tree, linear p(feature, label)? model, non-parametric) How do train the model, i.e. how to we we How do train the model? for the model? How do we deal with How do we deal with overfitting? overfitting?

50

#### Basic steps for probabilistic modeling Probabilistic models Which model do we use, Step 1: pick a model i.e. how do we calculate p(feature, label)? Step 2: figure out how to How do train the model, estimate the probabilities for i.e. how to we we the model for the model? Step 3 (optional): deal with How do we deal with overfitting overfitting?

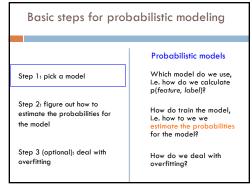

51 52

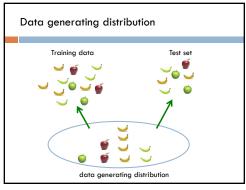

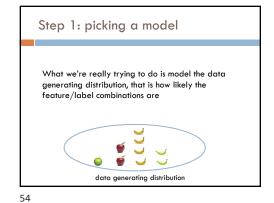

Some math  $p(features, label) = p(x_1, x_2, ..., x_m, y)$  $= p(y)p(x_1, x_2, ..., x_m \mid y)$  What rule?

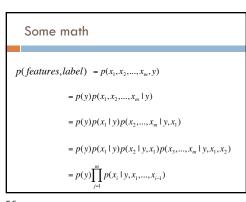

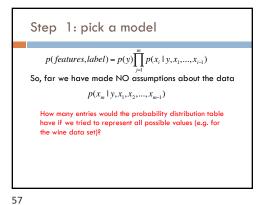

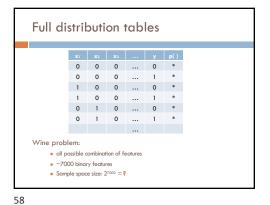

**2**7000 1621696755662220036466656854783770951911242056274355623985064131537023142772332997080272792 44600463199619999359984586523578972446513264107022101233544658647411885277075999373246642864 72222001228187856007293108210742119448245693707774112509999860104750056066001109187797986787 81995232770055279707525678528979284427158402116188854006160971328727429435208741101882747848 61912152968484743444067412041740208875403718694217015502207353983812242992587435375351610141593 435945756656170179090417259702333652666268202180849389281269970952857089069637537541434487081 42842869491938024151975151012512704382908728091958474302857818562409995889594192277501255 8x48109741798304319977-31-3151012172/0448370892-809173834-042839781 IS-82042609779889798-11-227/691123-3 04009711824039470141509057370870442019097239723972397249724972402483355773898987009910232 3x45962397350744789015741189015723121061149217972402467857824725018355073897842114725848555710885 3x459673757007570758535334701274585355860051110826785785784785785247857857857857857857857857857857707724 \(\text{Y}\) | 108 | 1494-479.842.15 \(\text{A}\) | 13802000.81 | 13 \(\text{U\$2.6404078}\) | 3498.82 \(\text{X}\) | 23.000.74.83 \(\text{Y}\) | 23.000.74 \(\text{X}\) | 23.000.74 \(\text{X}\) | 23.000.74 \(\text{X}\) | 23.000.74 \(\text{X}\) | 23.000.74 \(\text{X}\) | 23.000.74 \(\text{X}\) | 23.000.74 \(\text{X}\) | 23.000.74 \(\text{X}\) | 23.000.74 \(\text{X}\) | 23.000.74 \(\text{X}\) | 23.000.74 \(\text{X}\) | 23.000.74 \(\text{X}\) | 23.000.74 \(\text{X}\) | 23.000.74 \(\text{X}\) | 23.000.74 \(\text{X}\) | 23.000.74 \(\text{X}\) | 23.000.74 \(\text{X}\) | 23.000.77 \(\text{X}\) | 23.000.77 \(\text{X}\) | 23.000.77 \(\text{X}\) | 23.000.77 \(\text{X}\) | 23.000.77 \(\text{X}\) | 23.000.77 \(\text{X}\) | 23.000.77 \(\text{X}\) | 23.000.77 \(\text{X}\) | 23.000.77 \(\text{X}\) | 23.000.77 \(\text{X}\) | 23.000.77 \(\text{X}\) | 23.000.77 \(\text{X}\) | 23.000.77 \(\text{X}\) | 23.000.77 \(\text{X}\) | 23.000.77 \(\text{X}\) | 23.000.77 \(\text{X}\) | 23.000.77 \(\text{X}\) | 23.000.77 \(\text{X}\) | 23.000.77 \(\text{X}\) | 23.000.77 \(\text{X}\) | 23.000.77 \(\text{X}\) | 23.000.77 \(\text{X}\) | 23.000.77 \(\text{X}\) | 23.000.77 \(\text{X}\) | 23.000.77 \(\text{X}\) | 23.000.77 \(\text{X}\) | 23.000.77 \(\text{X}\) | 23.000.77 \(\text{X}\) | 23.000.77 \(\text{X}\) | 23.000.77 \(\text{X}\) | 23.000.77 \(\text{X}\) | 23.000.77 \(\text{X}\) | 23.000.77 \(\text{X}\) | 23.000.77 \(\text{X}\) | 23.000.77 \(\text{X}\) | 23.000.77 \(\text{X}\) | 23.000.77 \(\text{X}\) | 23.000.77 \(\text{X}\) | 23.000.77 \(\text{X}\) | 23.000.77 \(\text{X}\) | 23.000.77 \(\text{X}\) | 23.000.77 \(\text{X}\) | 23.000.77 \(\text{X}\) | 23.000.77 \(\text{X}\) | 23.000.77 \(\text{X}\) | 23.000.77 \(\text{X}\) | 23.000.77 \(\text{X}\) | 23.000.77 \(\text{X}\) | 23.000.77 \(\text{X}\) | 23.000.77 \(\text{X}\) | 23.000.77 \(\text{X}\) | 23.000.77 \(\text{X}\) | 23.000.77 \(\text{X}\) | 23.000.77 \(\text{X}\) | 23.000.77 \(\text{X}\) | 23.000.77 \(\text{X}\) | 23.000.77 \(\text{X}\) | 23.000.77 \(\text{X}\) | 23.000.77 \(\text{X}\) | 2 V12205 2001 / 2018 PRI 1719/34/BPO (1509/PRI 1509/PRI 1509/PRI 1719/34/DI (31) / 2019/ 2019/ 201 Any problems with this?

59

Midterm Quartile 1: 28.5 (84%) Median: 31 (91%) Quartile 3: 32 (94%) Mean: 30.3 (89%)

60